BG交易所下载(v4.1.1版本)流程

1、苹果(IOS)端:

方法1: 切换到海外苹果ID,在苹果商店搜索下载即可;

 方法2: 打开此链接到浏览器,并在设备上打开设置-通用vpn与设备管理-点击信任即可

2. 安卓端:

步骤1: 打开此链接到浏览器;

步骤2: 点击"备用通道2" 下载 (如果提示阻挡, 打开飞行模式即可)

 要注意的是,在我们注册完之后,一定要进行实名认证,不然没办法使用所用服 务。

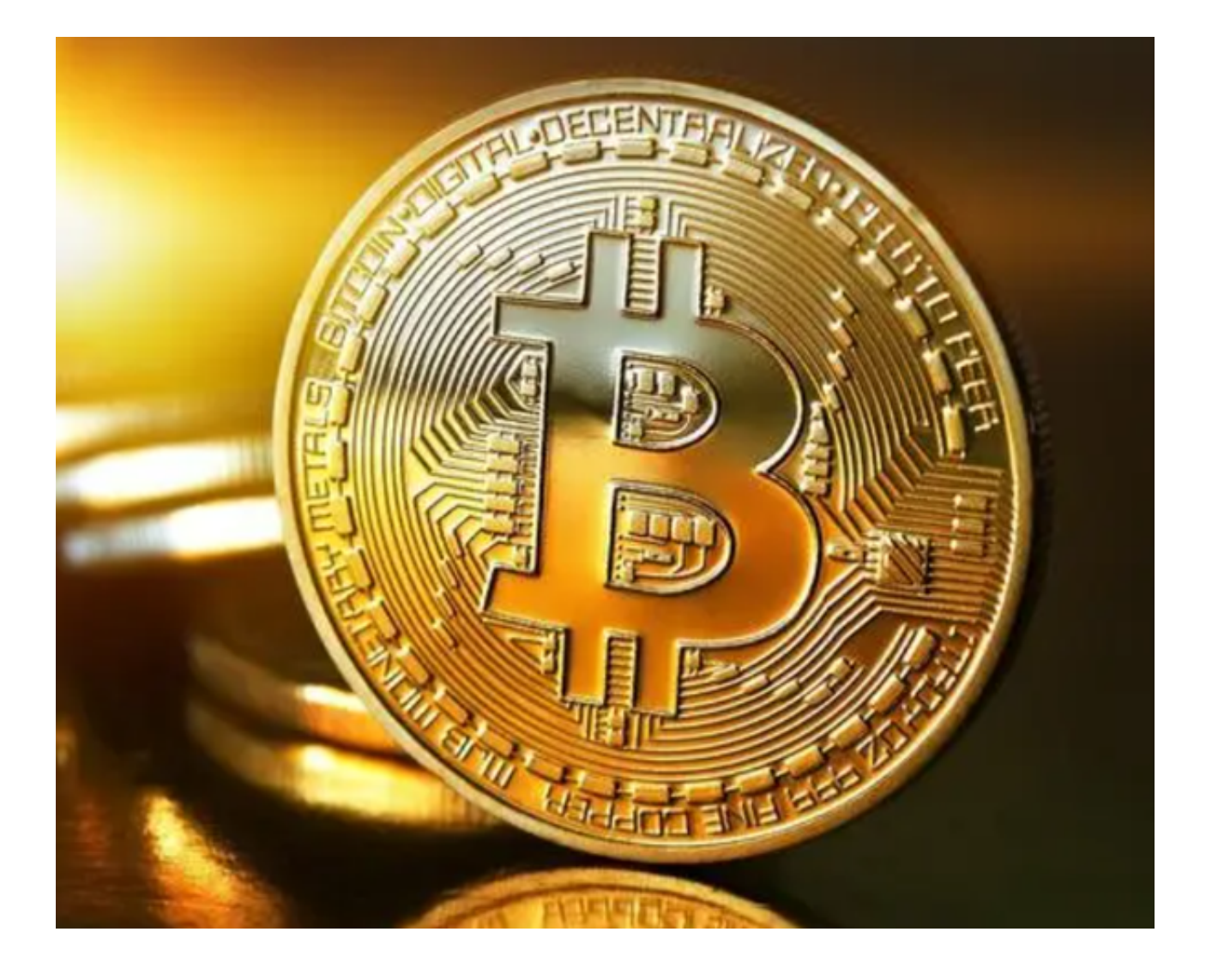

BG交易所APP使用注意事项

1. 确认您的iOS设备可正常访问网络和当前的操作系统版本已经升级到最新版本。

2. 在下载Bitget交易APP时, 请确认下载的应用程序是Bitget官方发布的应用程序 ,并注意应用程序的安全性和真实性。

3. 在下载和安装Bitget交易APP后,建议用户在开启二级认证等相关安全措施来 保护账号的安全性。

 4. 遇到任何问题或疑问时,可以通过Bitget平台官方网站或在线客服等渠道与客 服团队联系,获取专业的帮助和支持。

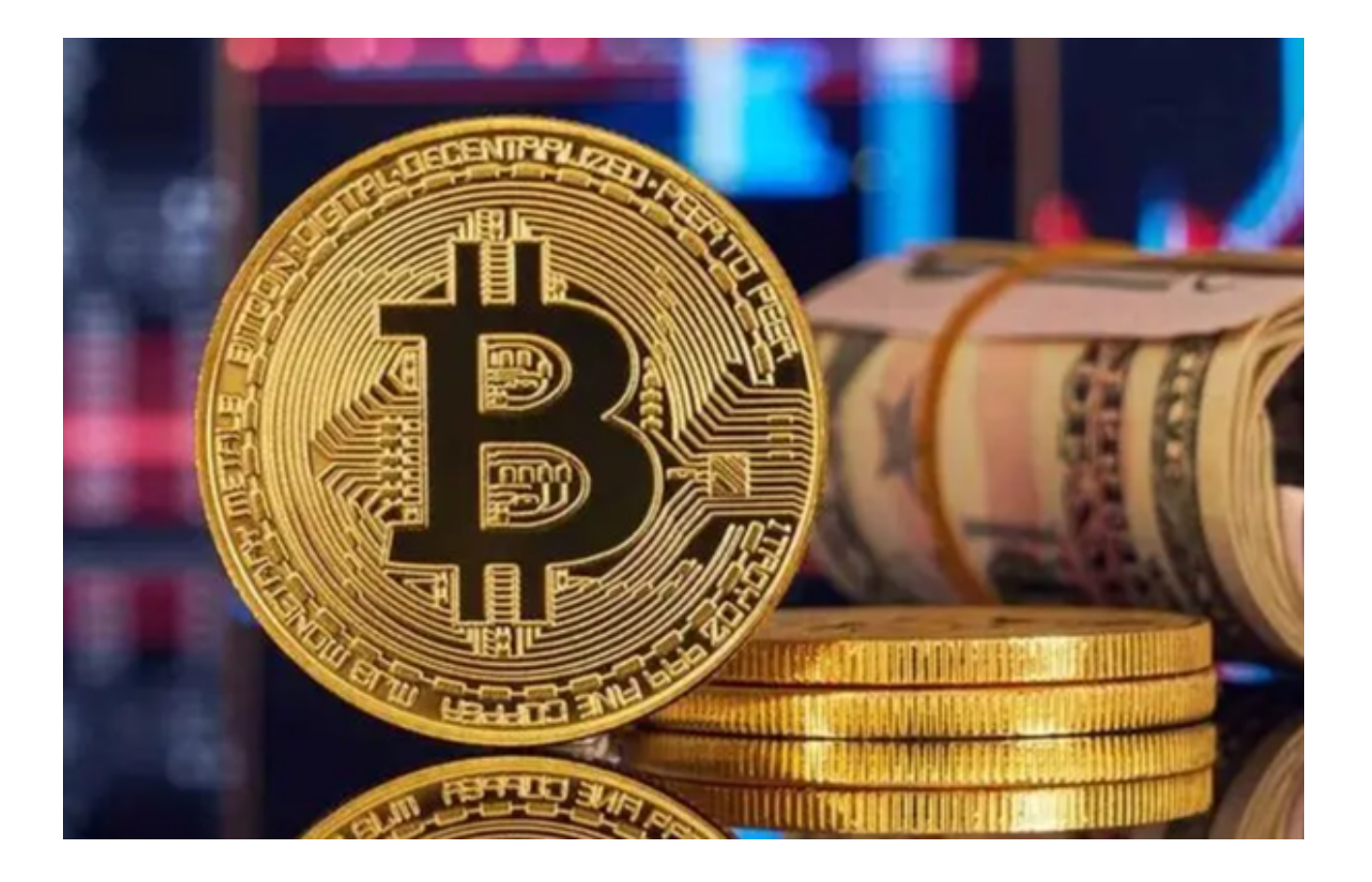

BG交易所APP介绍

 Bitget交易所APP是一款基于移动设备的数字货币交易应用程序,针对各种操作系 统和设备提供了不同版本的应用程序,包括iOS、Android、Mac等。用户可以通 过下载和使用Bitget交易APP,轻松完成数字货币的购买、卖出、存储和转移等交 易活动,随时随地掌握市场行情和交易信息,提高数字货币交易的便利性和灵活性 。

## BG交易所排名

 在数字货币市场中,CoinMarketCap和CryptoCompare是较为知名的行业排名 机构。我们可以通过这两个机构来进行分析和查看BitGet在数字货币交易市场的位 置。

据CoinMarketCap最新发布的数据, BitGet目前的排名位置是第30位。BitGet在 24小时交易量方面排名第24位,日交易量为2.4亿美元。这表明BitGet已经成为数 字货币交易市场中重要的交易平台之一,吸引了越来越多的投资者和交易者。

同时,从CoinMarketCap的全球交易所排名中,我们也可以看到,BitGet已经在

交易量方面超过了不少数字货币交易所的市场份额。这表明BitGet的交易平台让广 大用户对于数字货币交易有了更好的理解和信任。

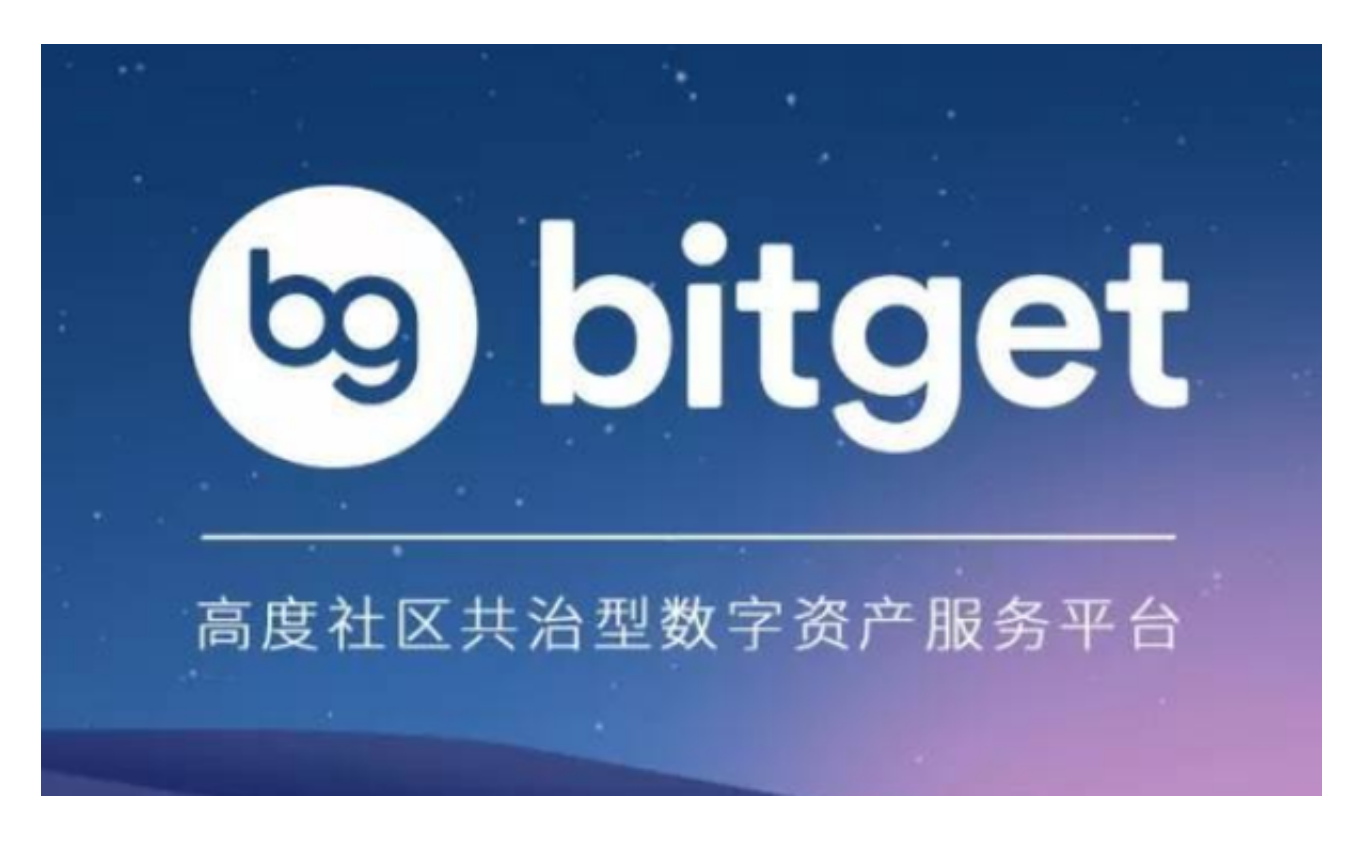

 除此之外,CryptoCompare也对数字货币交易所进行排名。根据CryptoCompar e的最新数据,BitGet在日交易量方面排名第31位,其在数字货币交易所排名中也 属于前列水平。

BG交易所下载(v4.1.1版本)流程分享到这里就结束了。